## **Arkusz informacji technicznej (AIT)**

## **System archiwizacji i dystrybucji obrazów PACS**

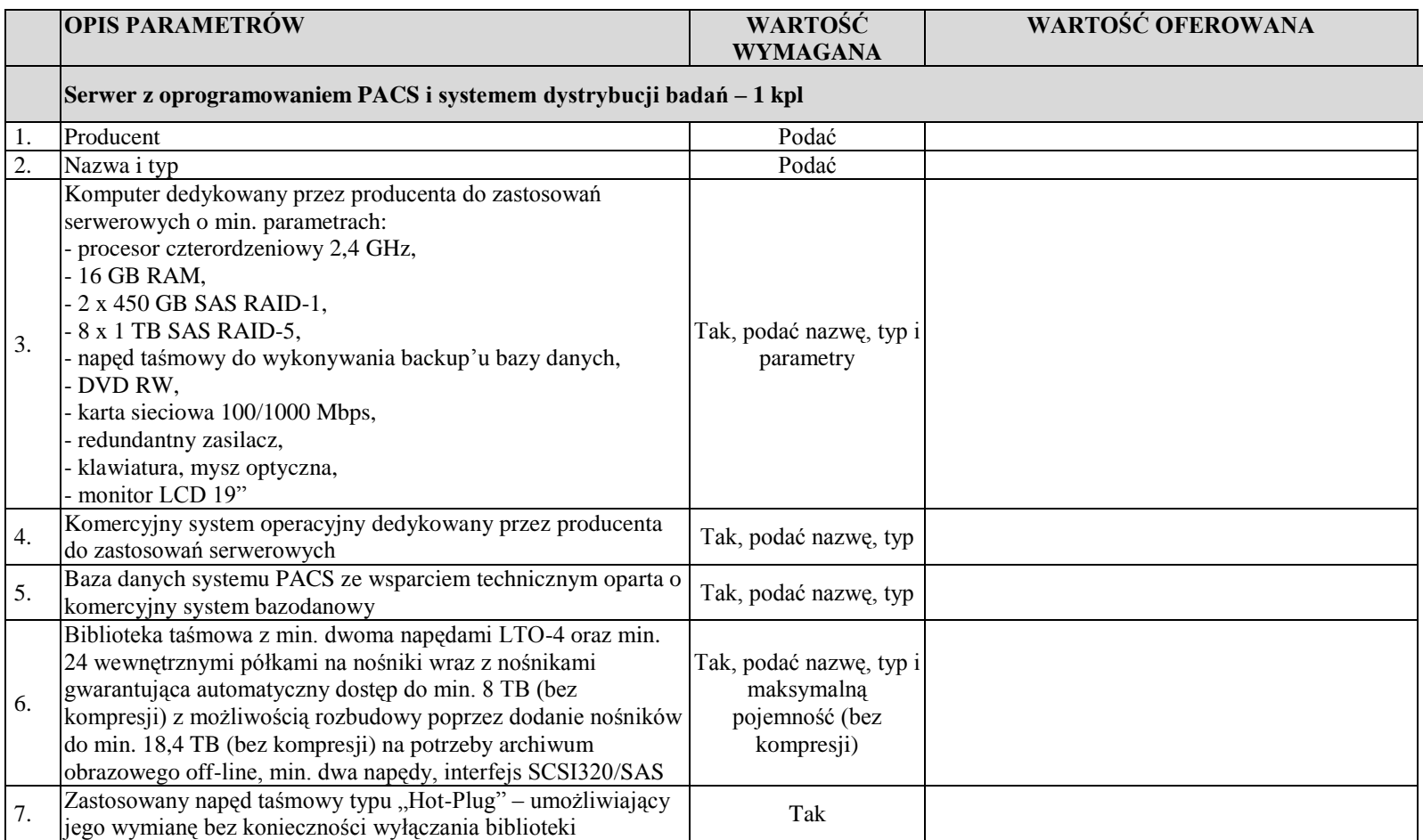

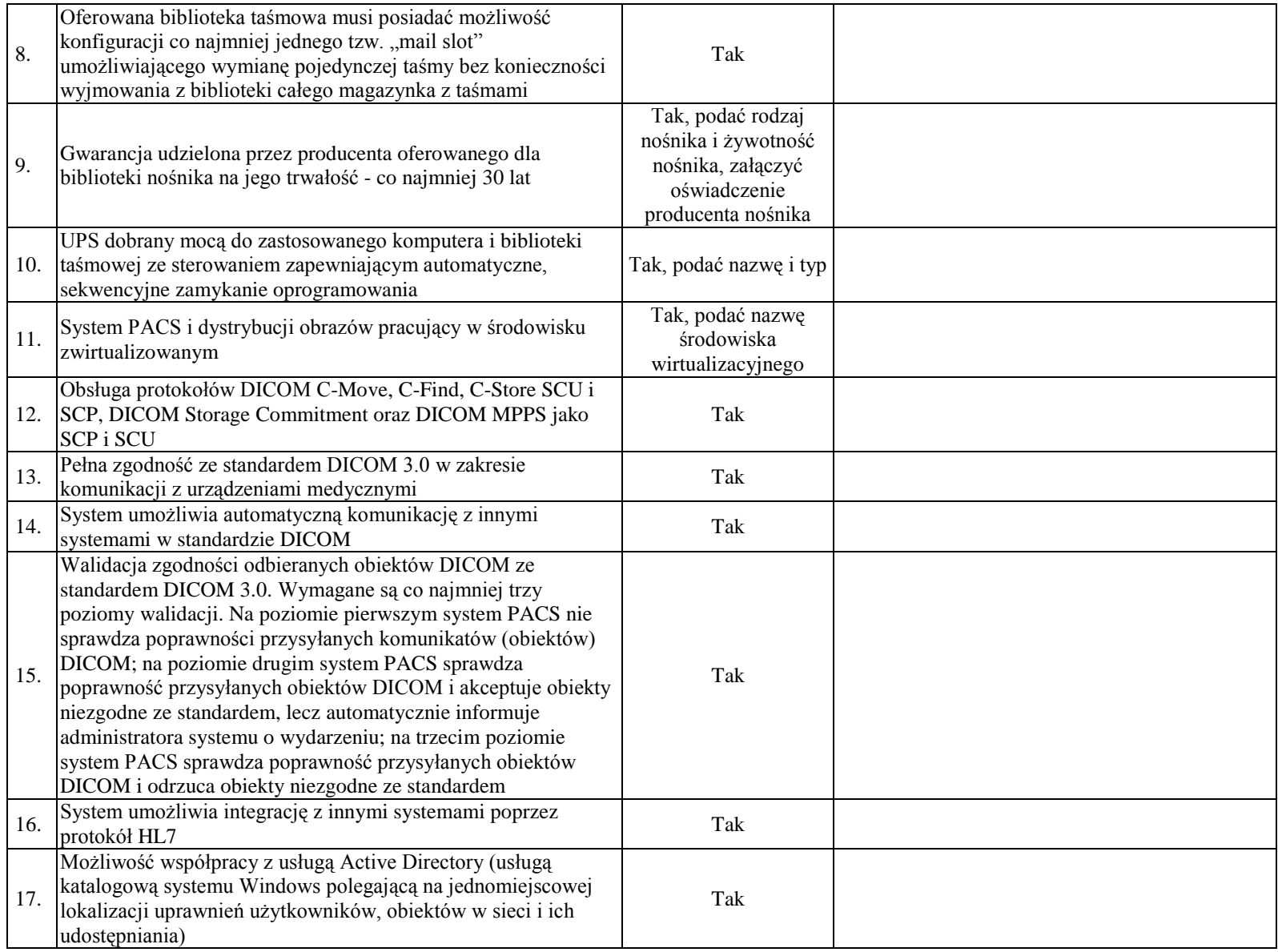

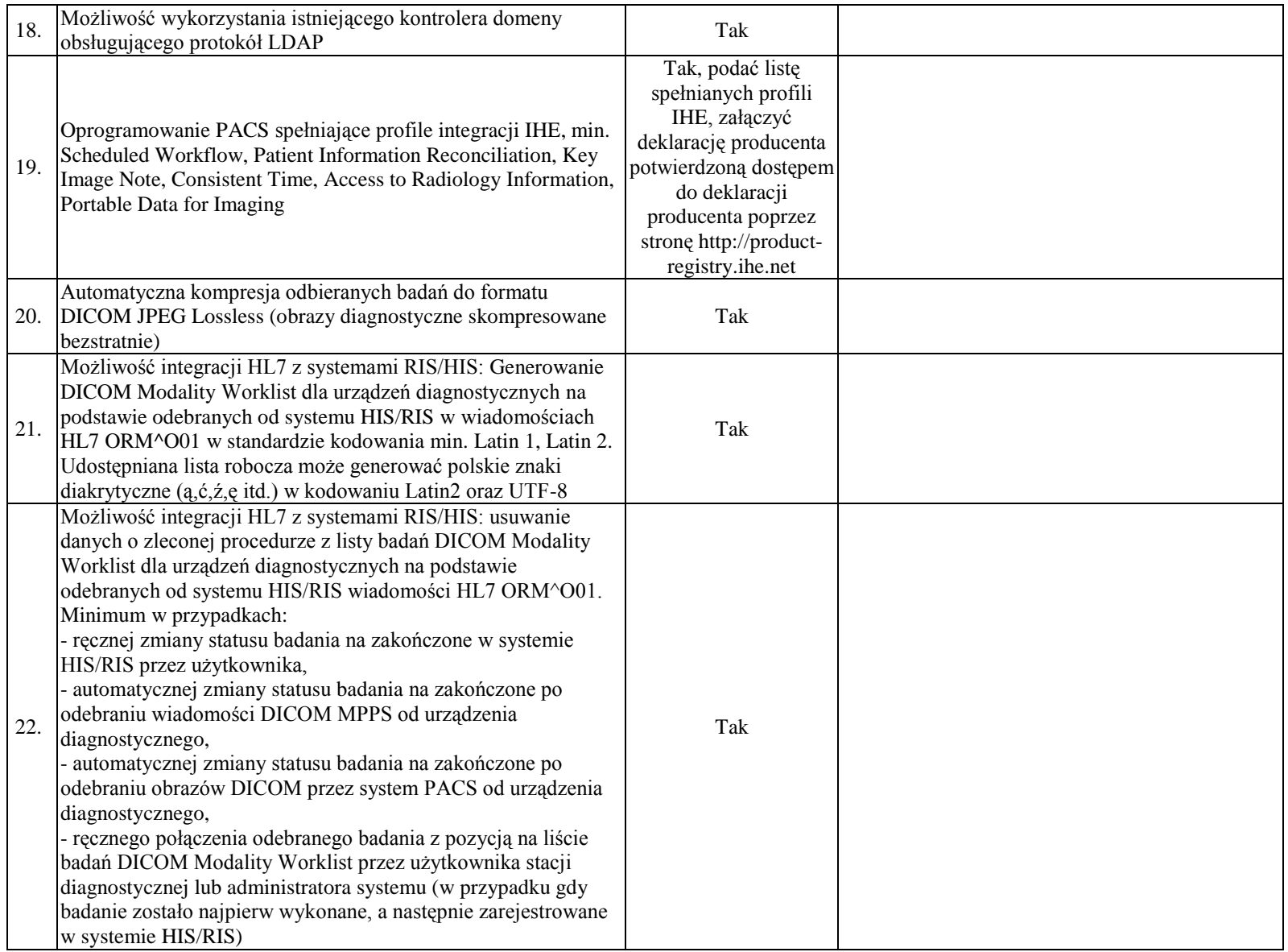

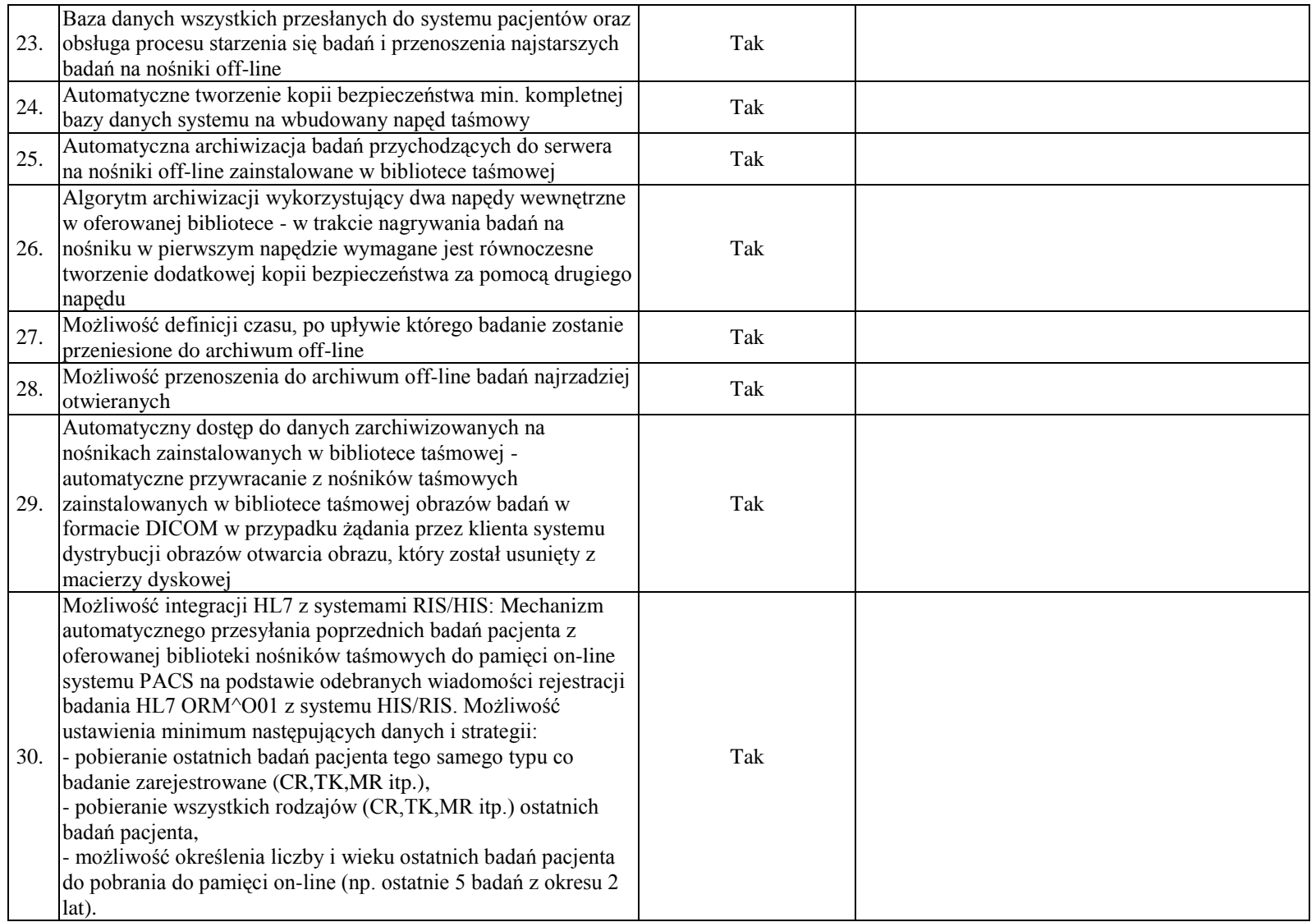

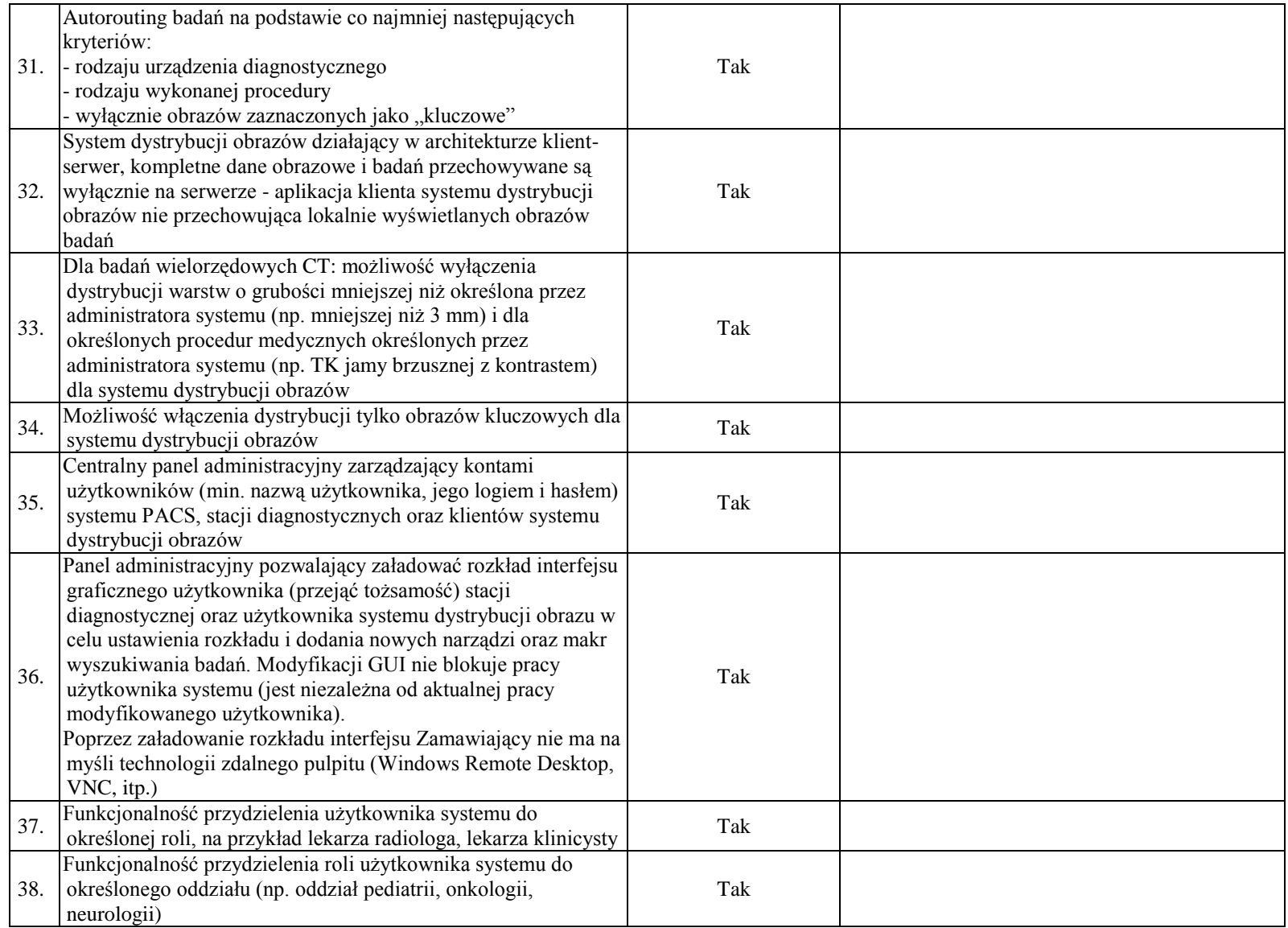

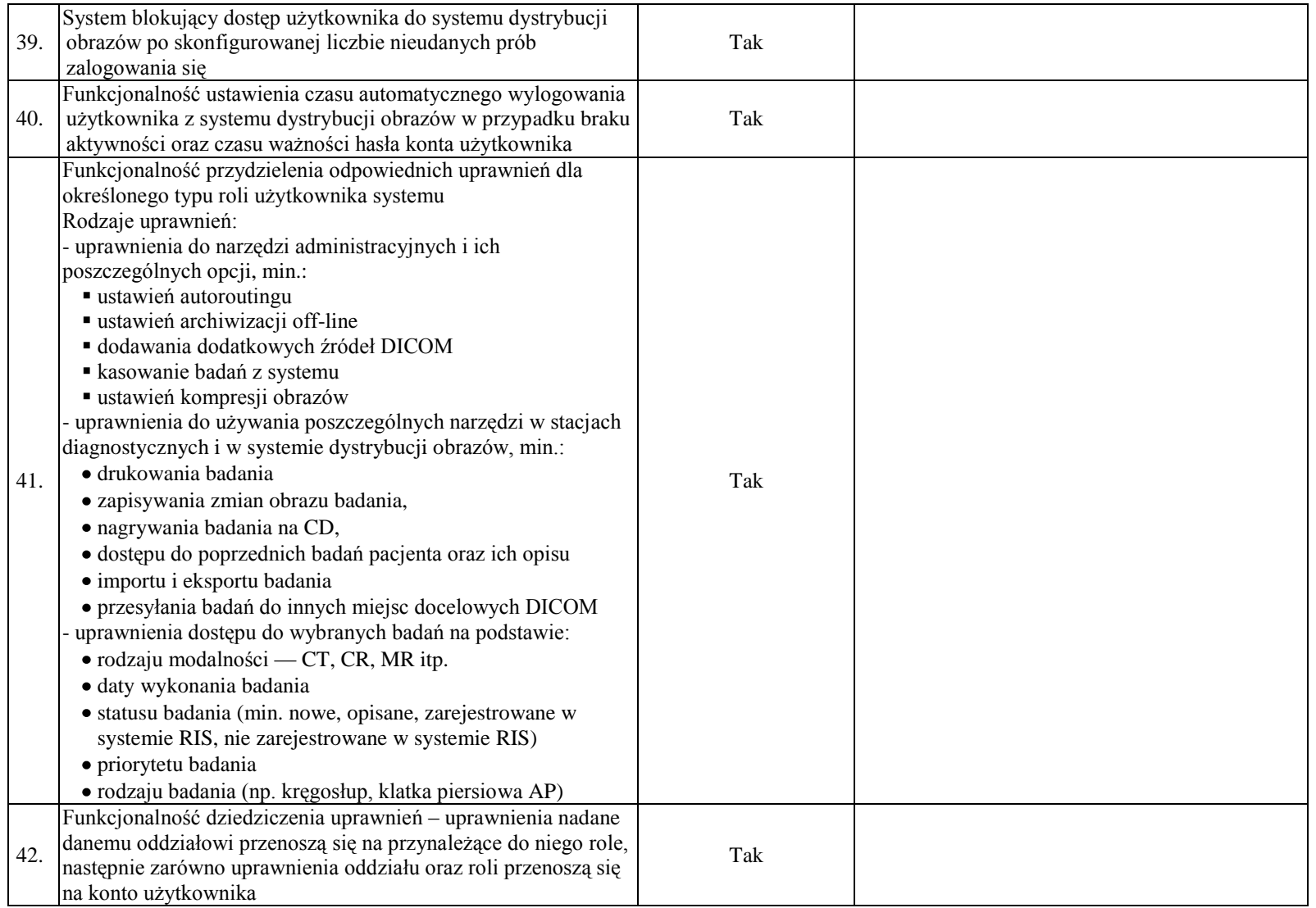

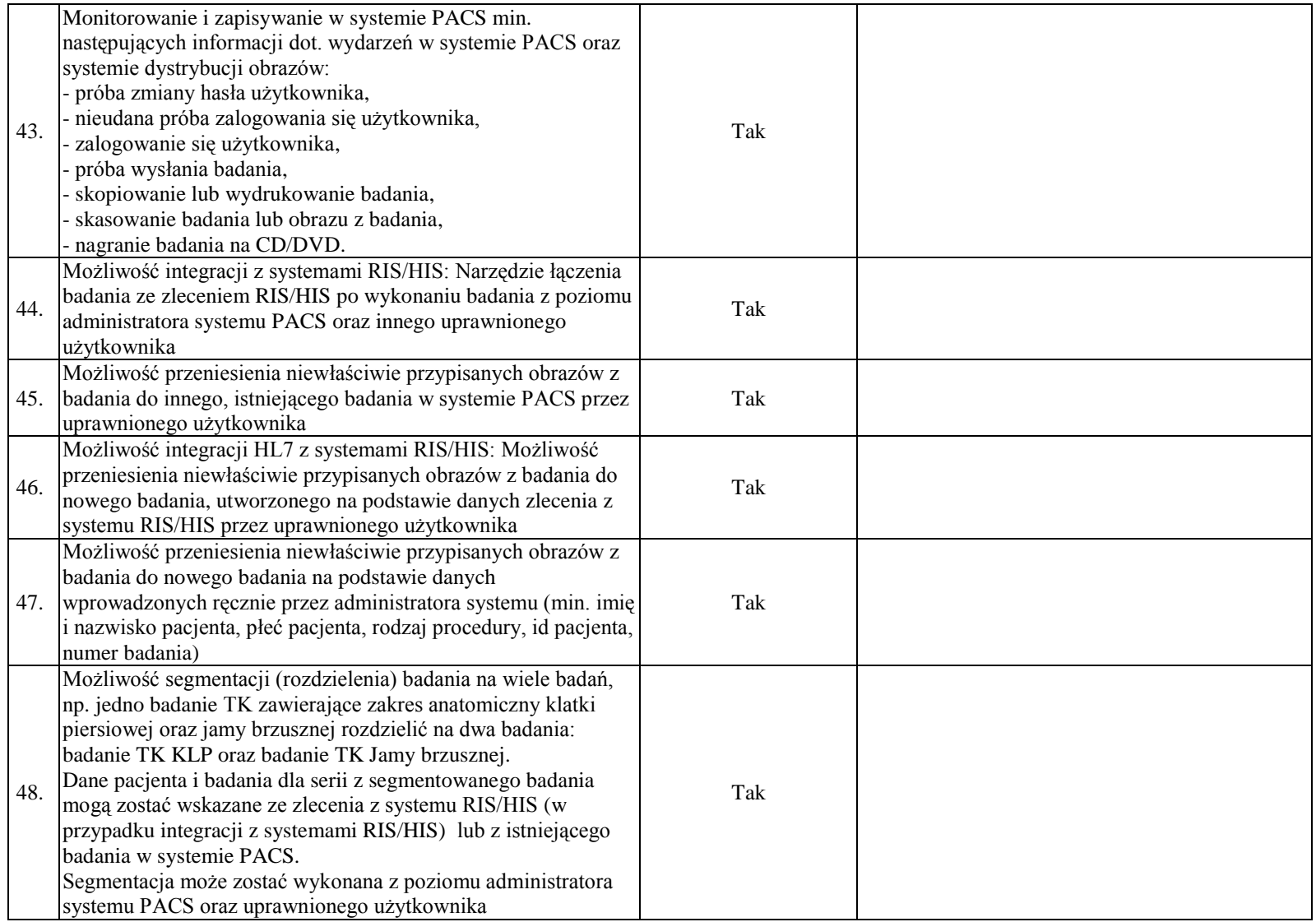

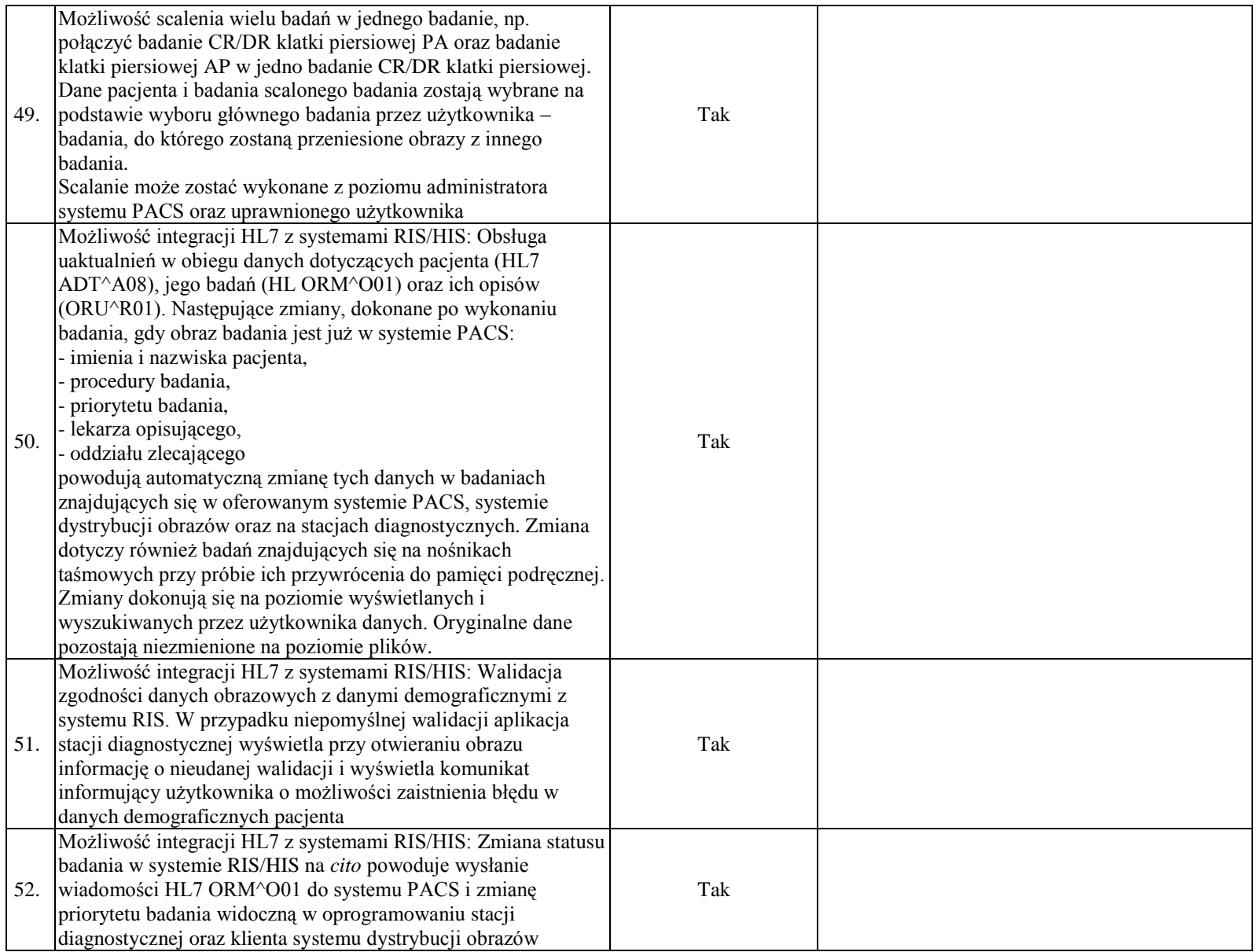

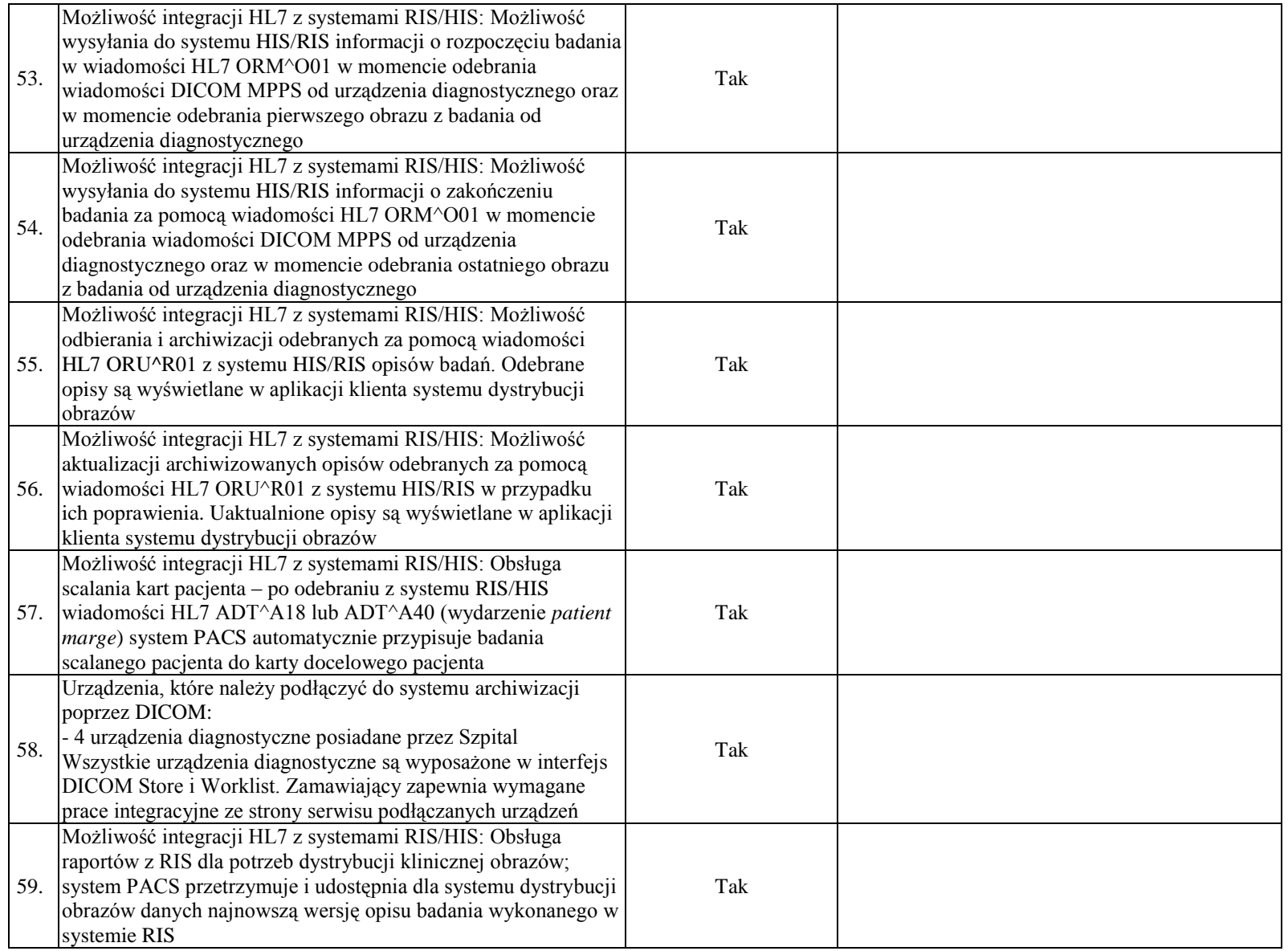

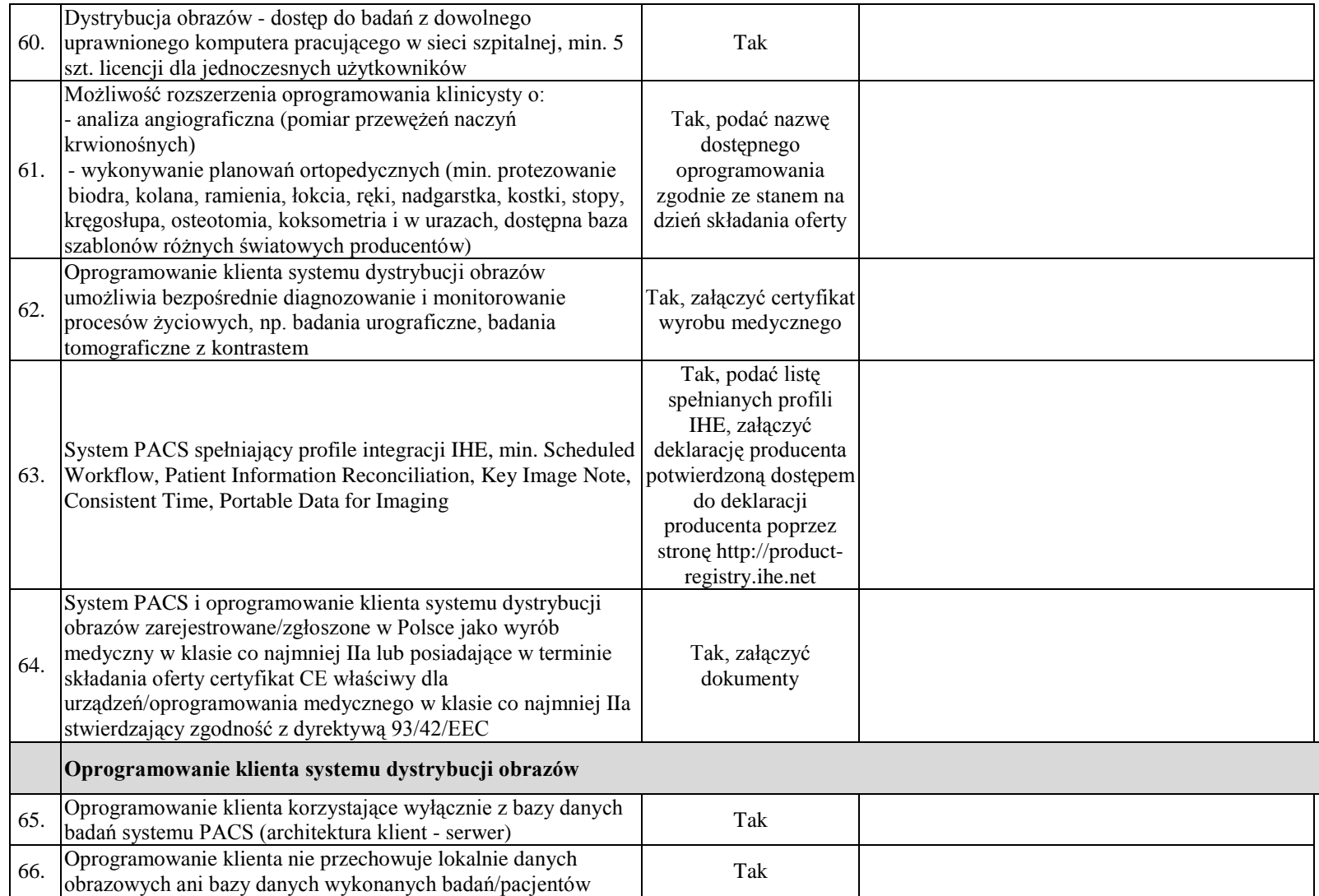

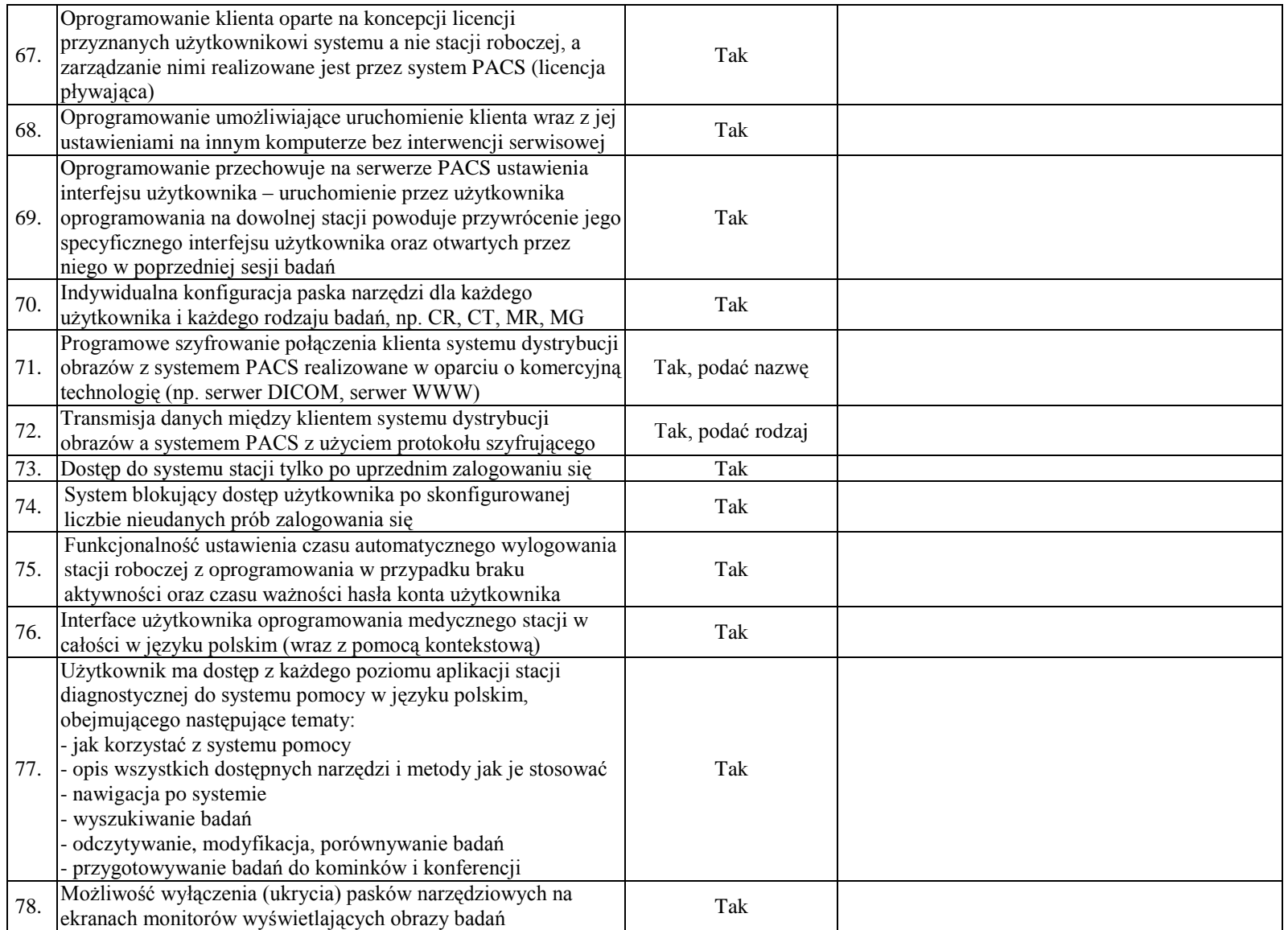

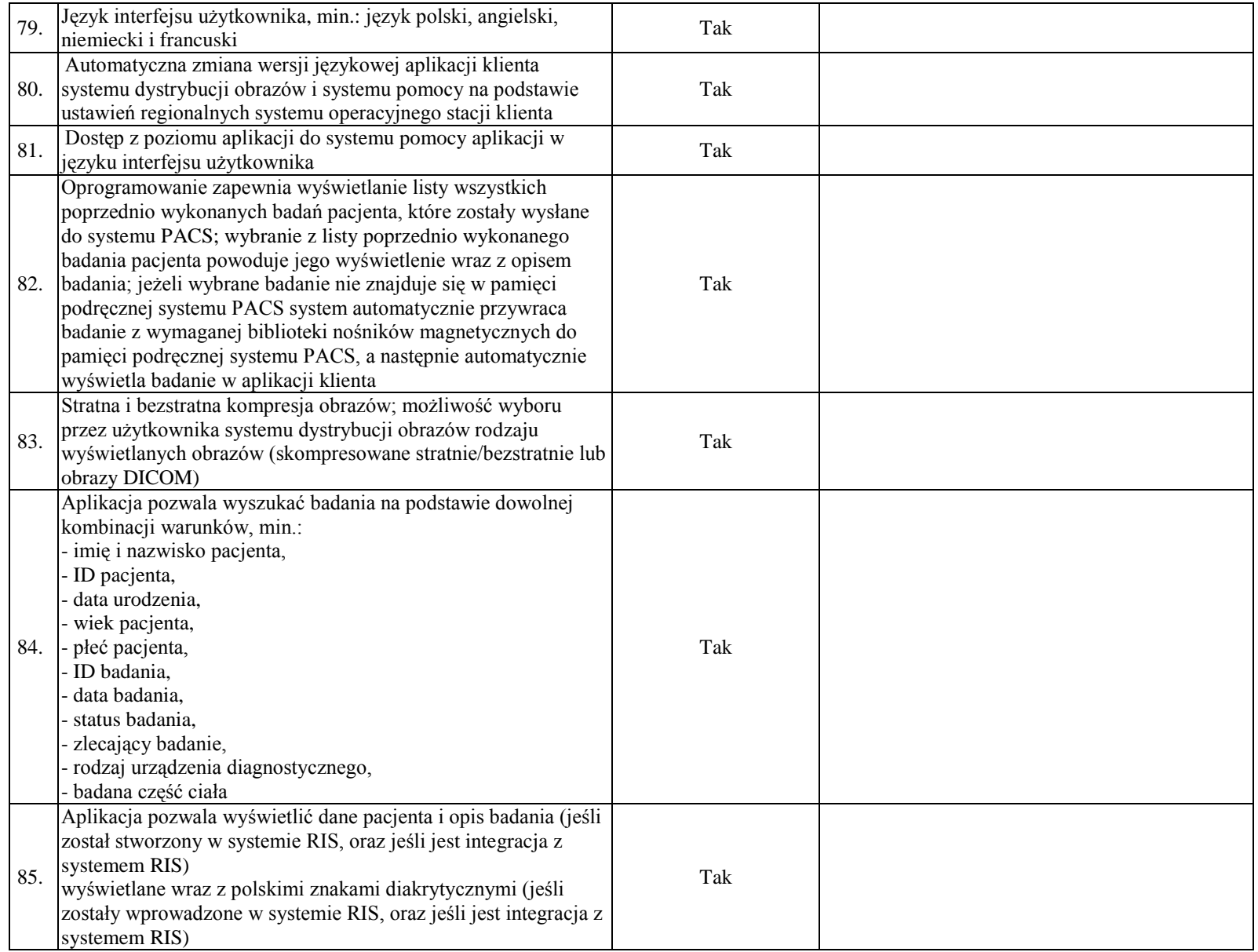

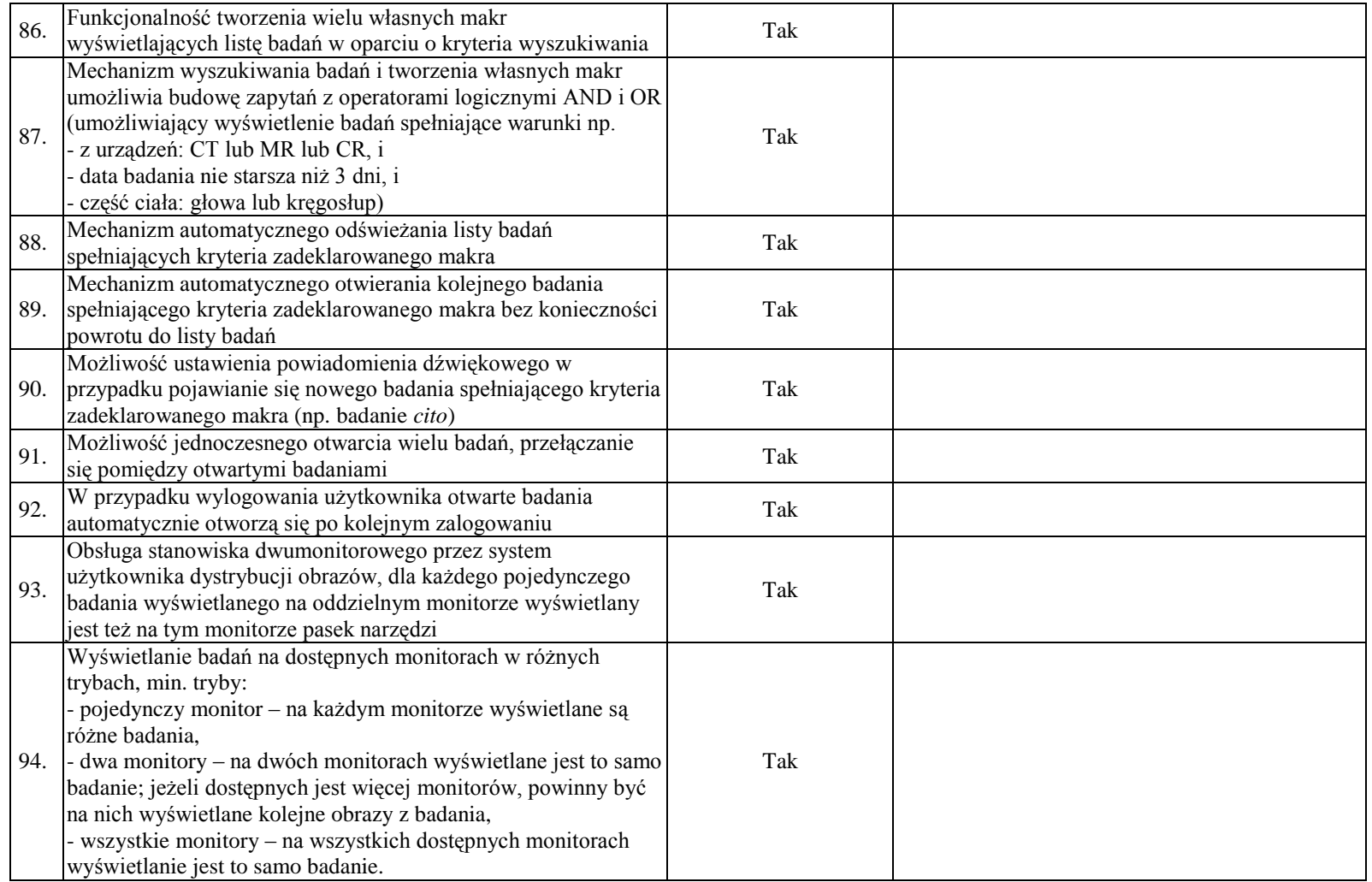

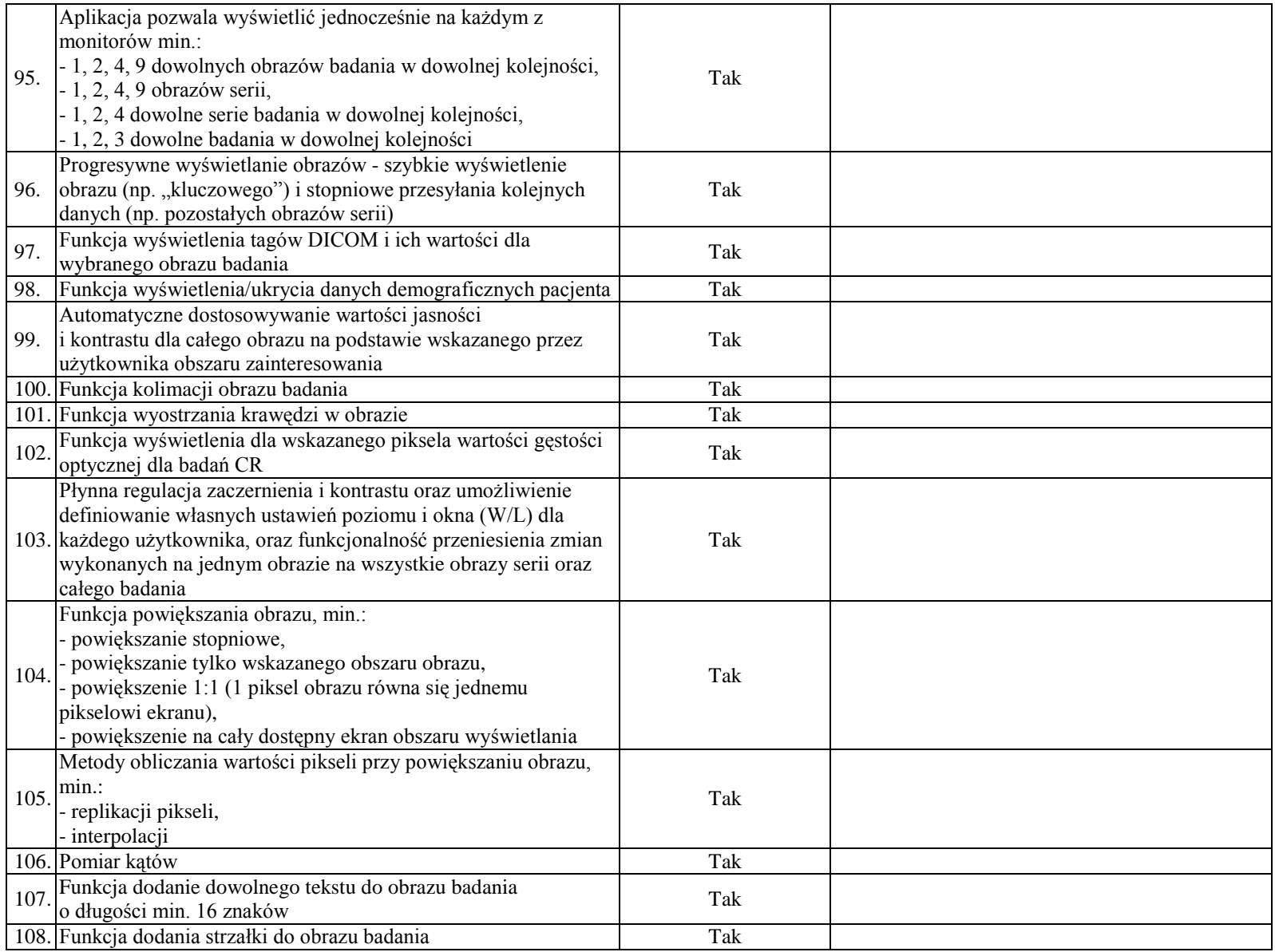

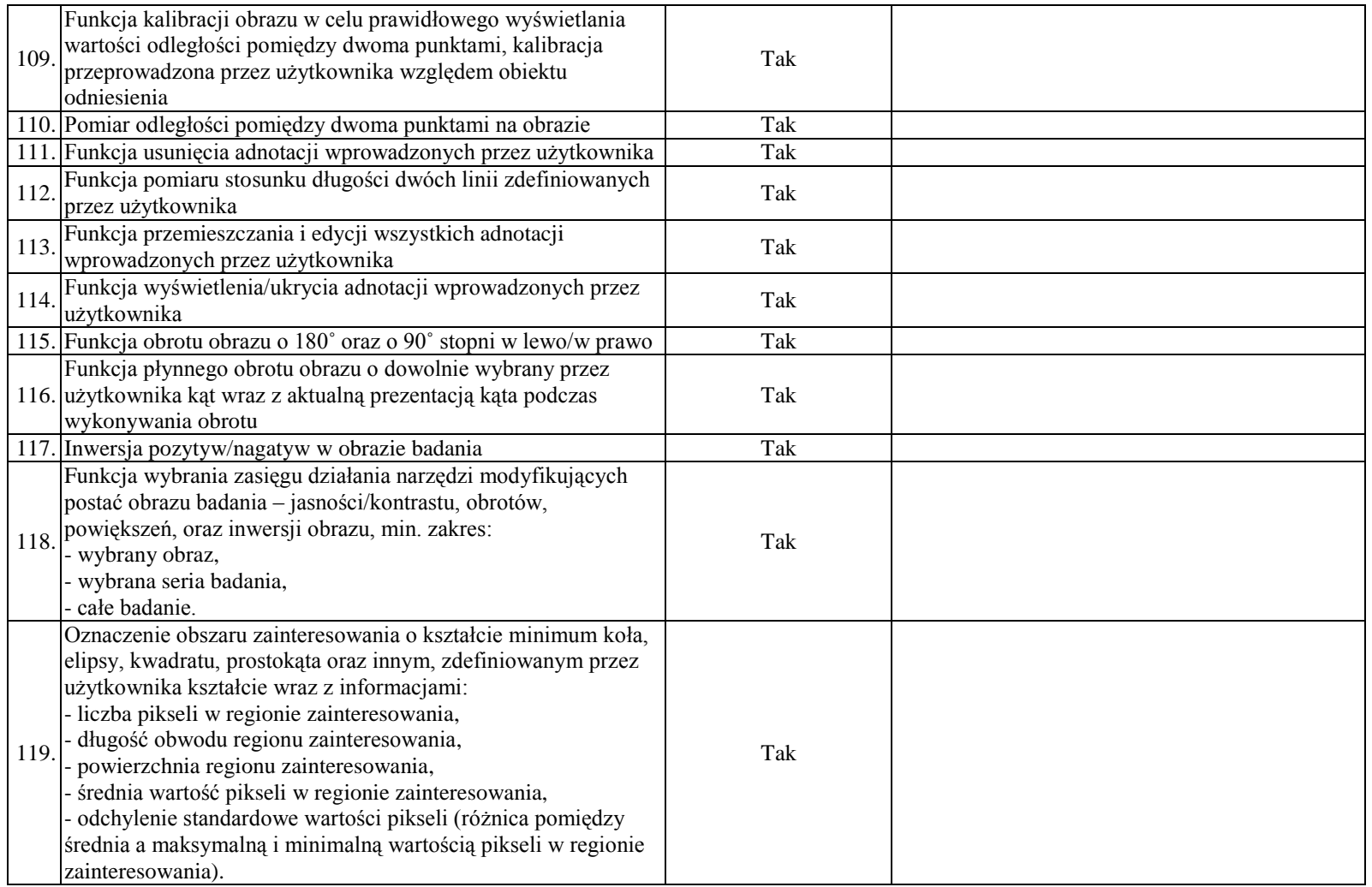

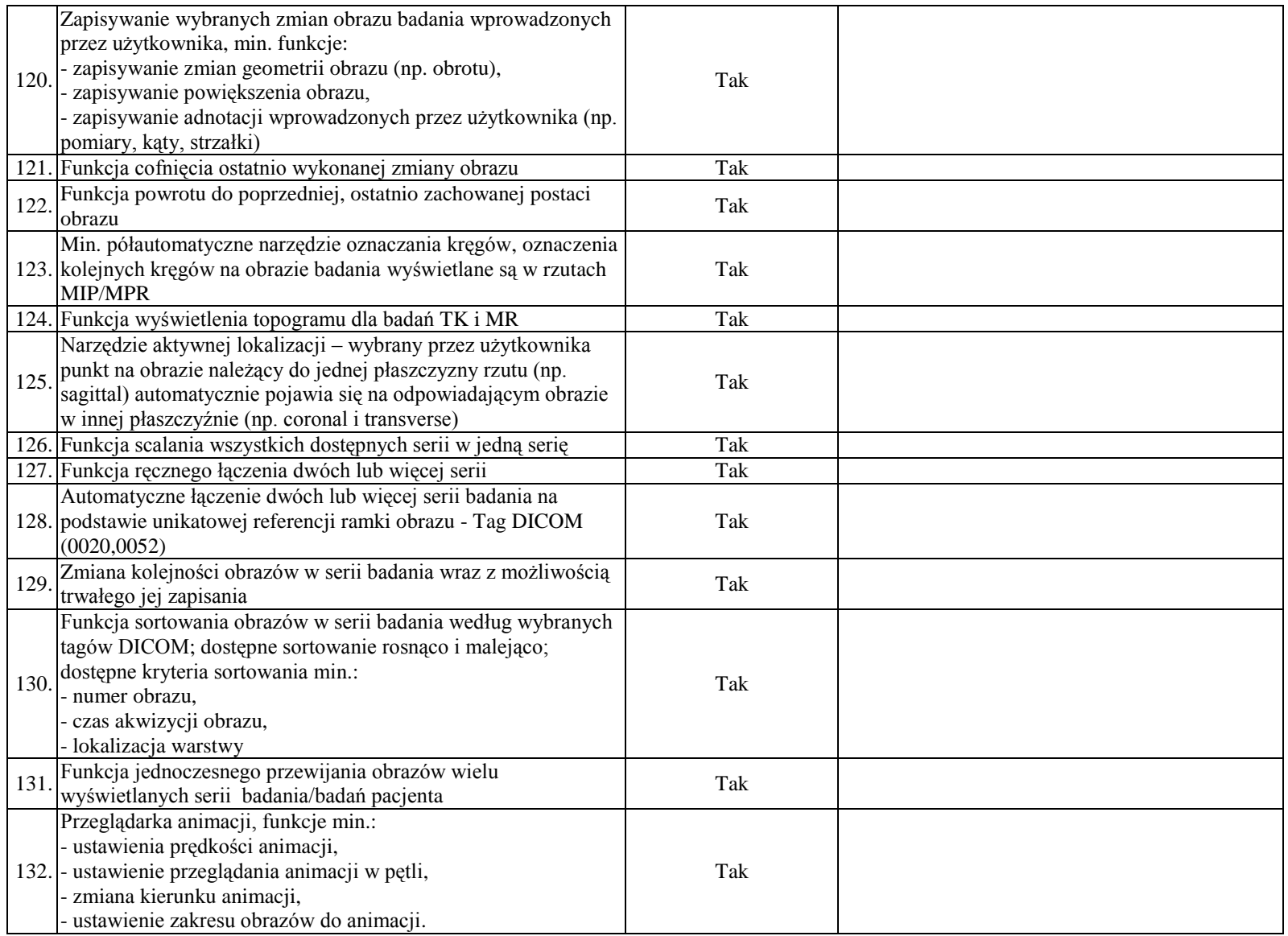

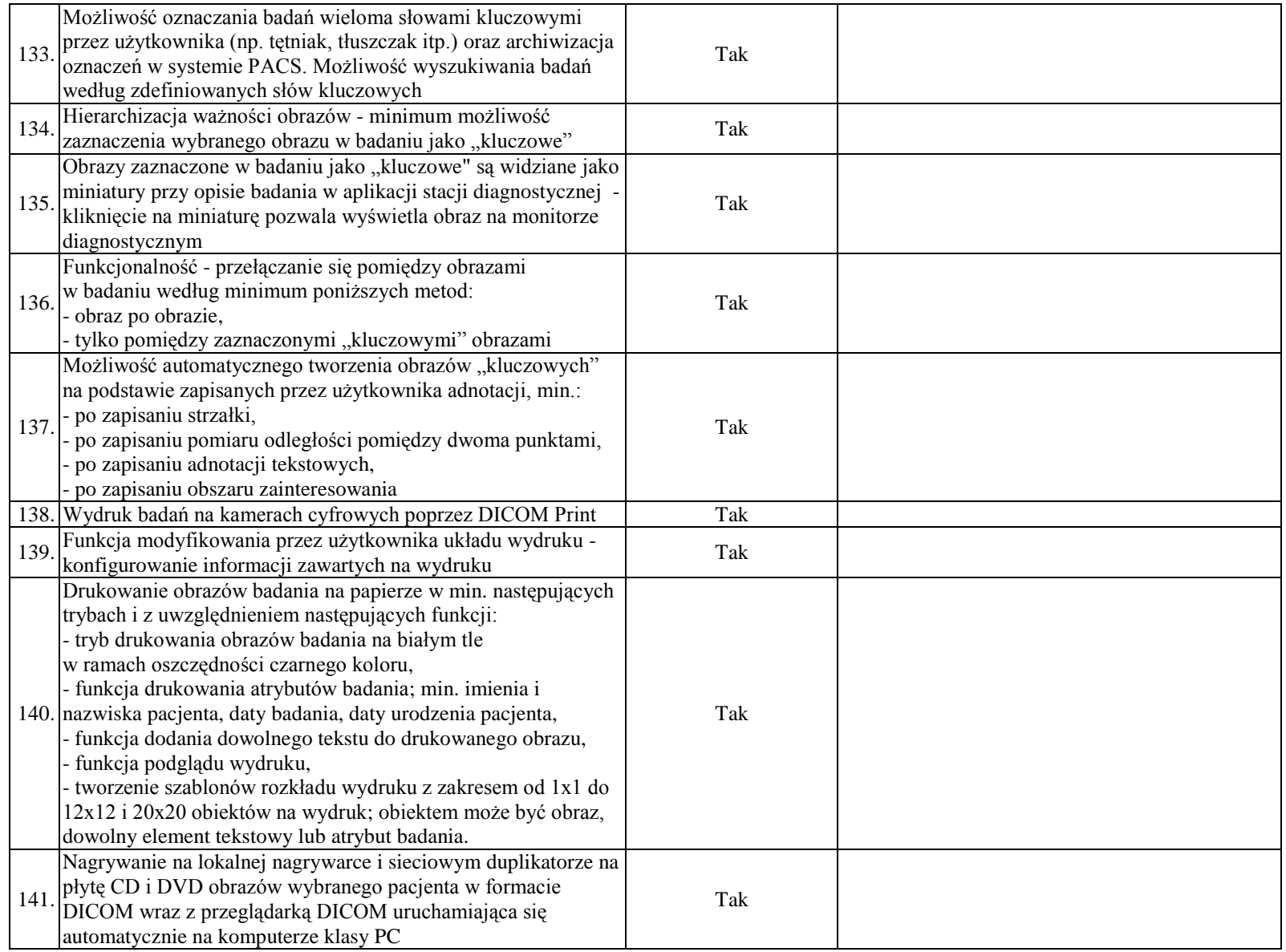

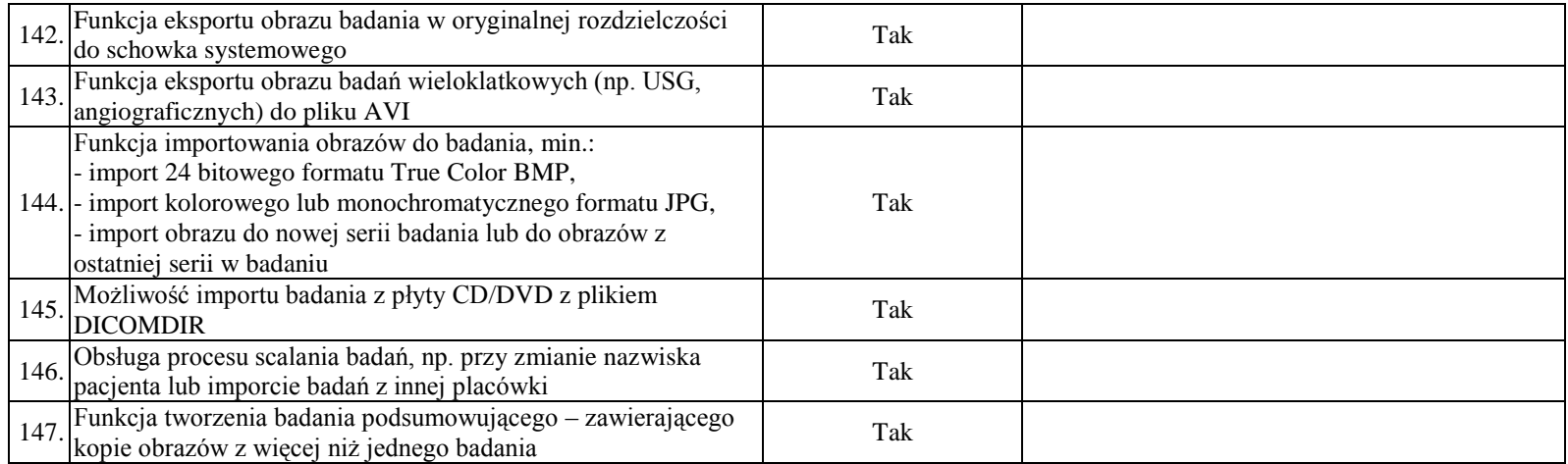

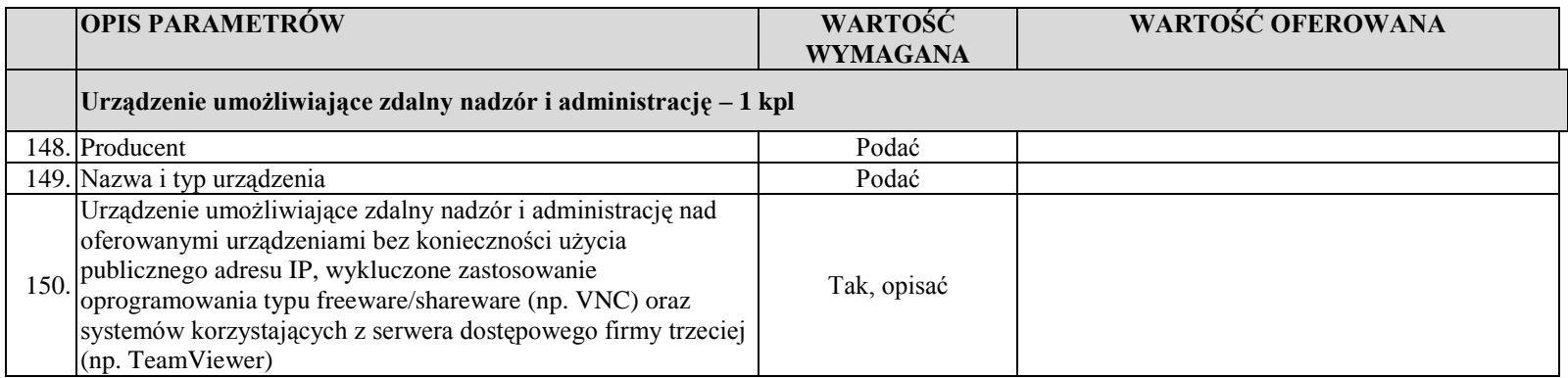

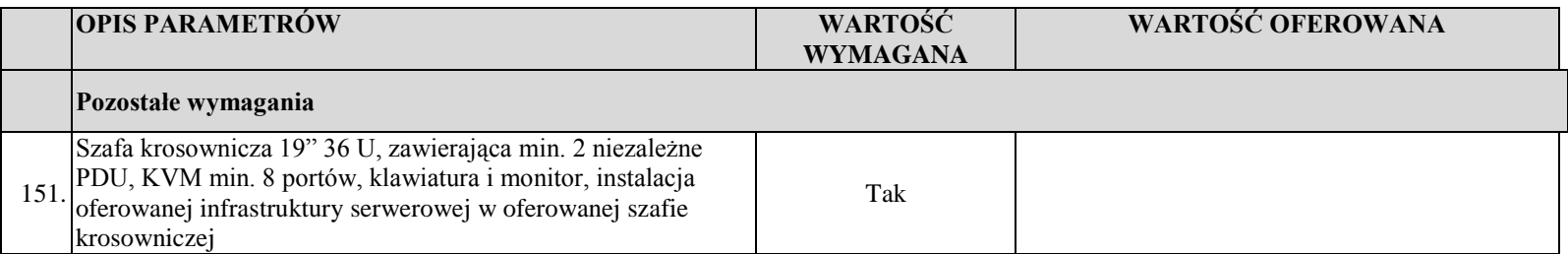

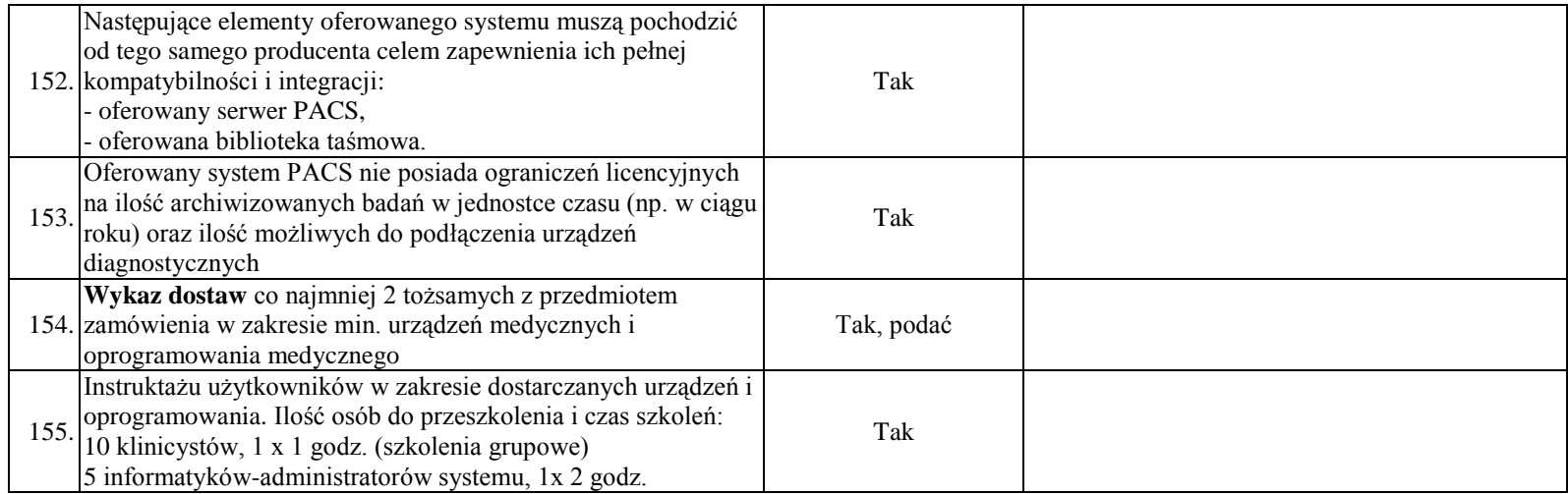

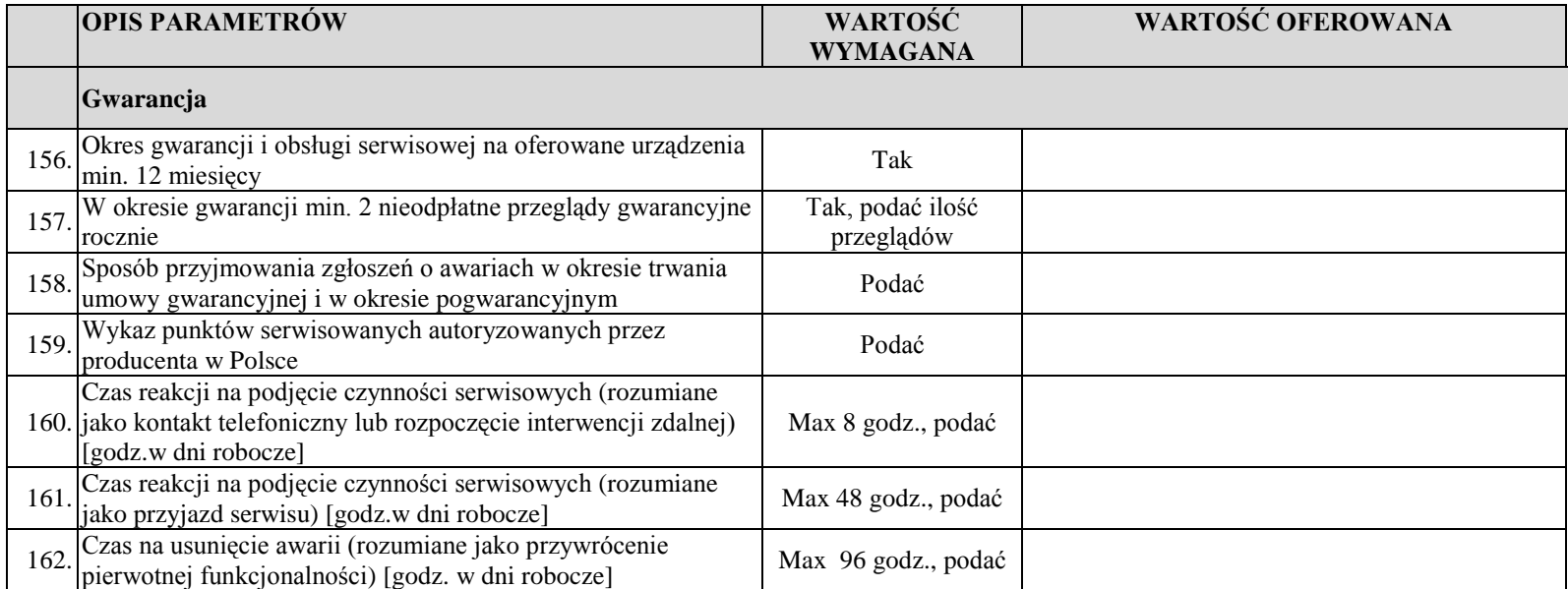

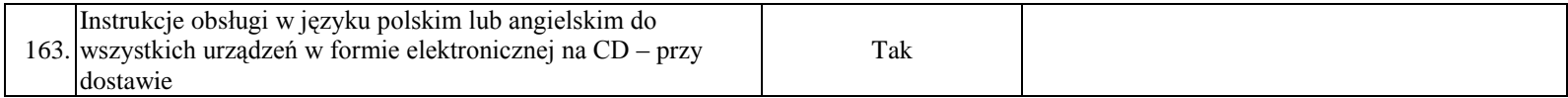

…………………., dn. …………… ……………….………………….

(podpis upoważnionego przedstawiciela Wykonawcy)